## **SOLL-Zustand**

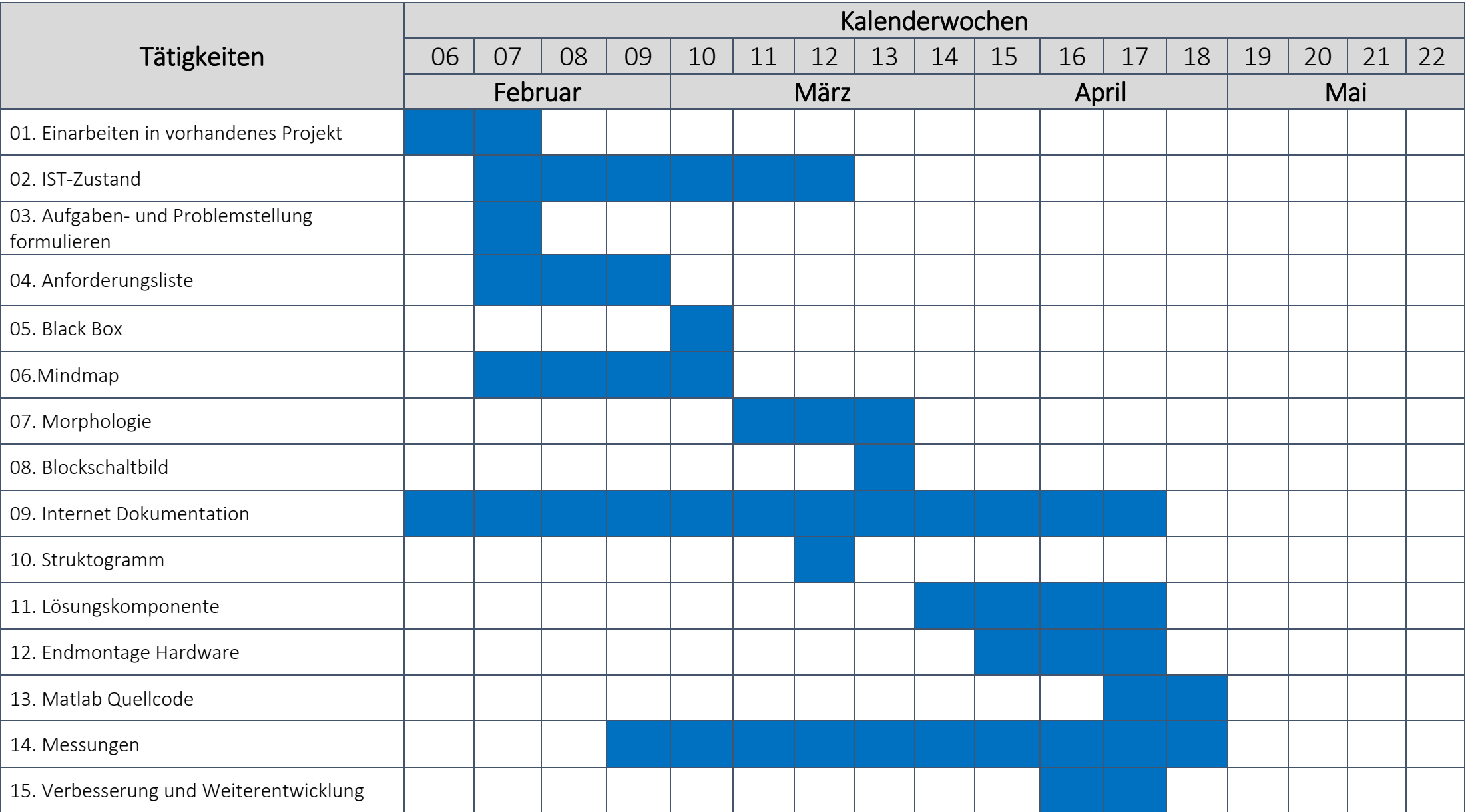

## **IST-Zustand**

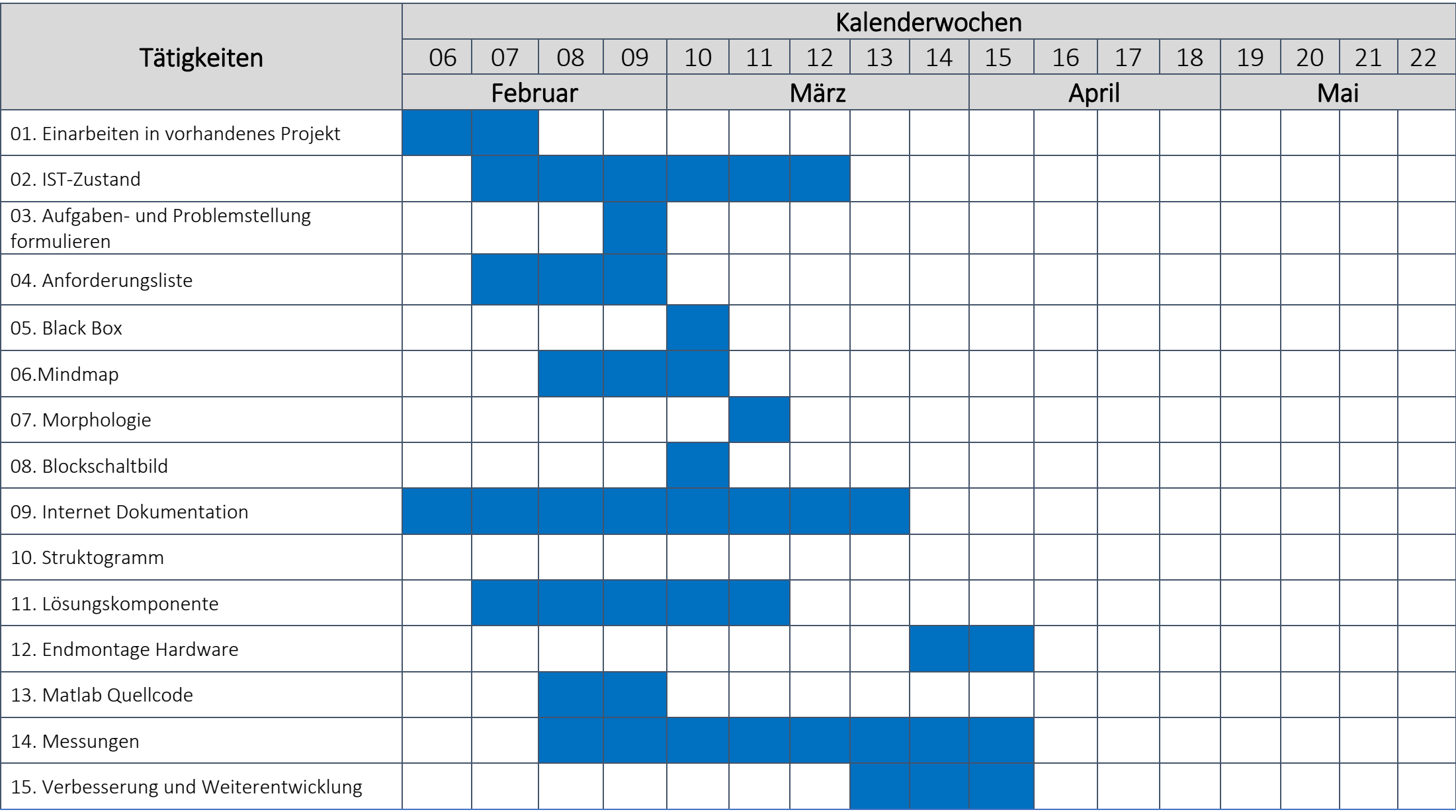